## **Come raggiungerci**

### **Auto**

Autostrada A4: Milano - Venezia Uscita Padova Est, Direzione Piove di Sacco – Chioggia Autostrada A13: Bologna - Padova Uscita PD Zona Industriale, Direz. Ponte S. Nicolò - Chioggia **Treno** Stazione FS di Padova - 10 km **Bus** SITA: Linea Stazione FS Padova - Agripolis **Aereo**

Aeroporto di Venezia "M. Polo" - 40 km

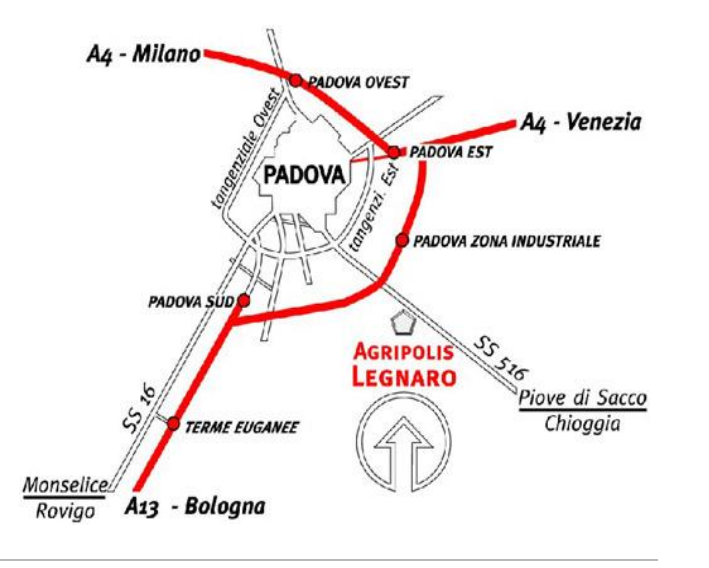

### *Informazioni*

Dott.ssa Sara Ziggiotti CIRGEO – Dip. TeSAF Viale dell'Università, 16 35020 Legnaro (PD) Tel. 049/827.2729 Fax 049/827.2750 e-mail: [sara.ziggiotti@unipd.it](mailto:sara.ziggiotti@unipd.it)

La segreteria sarà a disposizione dei partecipanti dalle ore 9:30 alle ore 14:00 dal lunedì al venerdì.

### **Iscrizione**

### Per iscriversi al corso è **indispensabile** registrarsi al sito:

### *[www.formazione.cirgeo.unipd.it](http://www.formazione.cirgeo.unipd.it/)*

per poi procedere con l'iscrizione on-line.

# **E' possibile iscriversi utilizzando il modulo sottostante solo ed esclusivamente in caso di impossibilità di accesso ai servizi internet o nel caso di problemi informatici all'interno del sito.**

Il modulo cartaceo dovrà essere inviato via fax o via e-mail alla

### **c.a. della Dott.ssa Ziggiotti Sara**

### Fax **049/827.2750**

### E-mail **sara.ziggiotti@unipd.it**

## entro e non oltre il **09/06/2011.**

Il pagamento della quota di partecipazione va perfezionato mediante bonifico bancario:

### **Banca Antonveneta**

**C/C n.** 10177W **ABI** 05040 **CAB** 12134 **CIN** B **Intestato** a CIRGEO **Causale**: 298, Cognome

### **DATI PERSONALI**

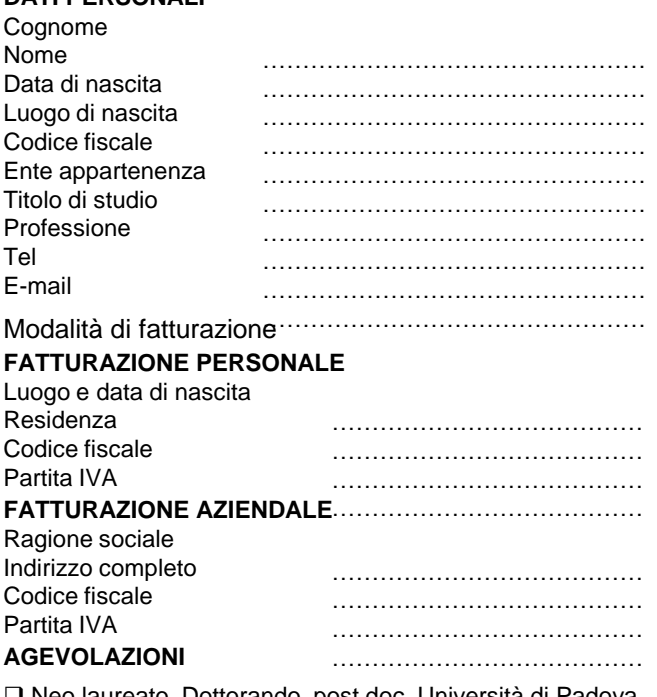

 Neo laureato, Dottorando, post doc, Università di Padova □ Personale Tecnico Università di Padova Personale docente Università di Padova

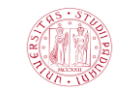

### **Università degli Studi di Padova**

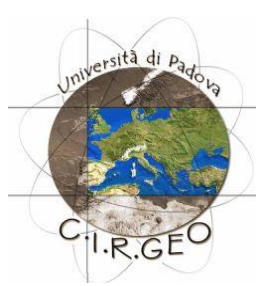

## **CARATTERIZZAZIONE MORFOLOGICA DEI BACINI IDROGRAFICI CON TECNICHE GIS (Corso Avanzato ArcGIS Desktop 10)**

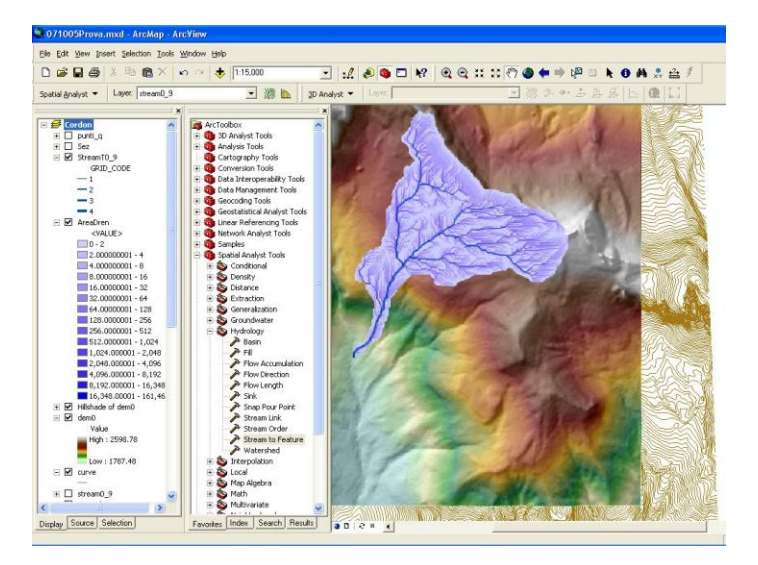

**15, 16, 17 giugno 2011**

**Agripolis – Legnaro (PD***)*

### **Obiettivi del corso**

Il corso si propone di fornire le conoscenze per l'utilizzo dei metodi di analisi della morfologia dei bacini idrografici, mediante le estensioni *Spatial Analyst* e *3D Analyst* del software ArcGIS.

Verranno forniti i concetti teorici propedeutici alla comprensione dei metodi di costruzione dei raster morfometrici (quota, pendenza, esposizione) e delle applicazioni idrologiche (direzioni di deflusso, area drenata, reticolo sintetico).

Verrà condotta una esercitazione guidata che, a partire da dati da Cartografia Numerica (CTRN), consenta agli allievi di apprendere le tecniche di costruzione del DEM, il *rendering* 3D delle quote, il calcolo di pendenza ed esposizione, l'applicazione dei *tools* 3D interattivi di ArcGIS, fino all'individuazione del reticolo idrografico sintetico e alla delimitazione automatica dei sottobacini.

I partecipanti dovrebbero aver seguito il corso *"Introduzione all'impiego dei GIS nelle applicazioni territoriali"* (Corso GIS base), o possedere conoscenze equivalenti (conoscenze di base del software ArcGIS), oltre a conoscere i concetti elementari dell'idrologia. Ai partecipanti sprovvisti delle conoscenze propedeutiche non è possibile garantire assistenza per i comandi elementari del software.

### **Destinatari**

Liberi professionisti, personale tecnico impiegato nel settore pubblico e privato, neo-laureati, dottorandi e ricercatori.

Sono ammessi al massimo 18 partecipanti; il corso sarà attivato con un numero minimo di 8 iscritti.

### **Durata del corso**

Il corso avrà una durata di 24 ore distribuite in 3 giornate.

### **Attestato di partecipazione**

Agli iscritti che frequenteranno almeno l'80% delle ore di lezione sarà consegnato un attestato di partecipazione.

### **Sedi di svolgimento**

Il corso si terrà nell'aula informatica del Dipartimento Territorio e Sistemi Agro-Forestali (TeSAF), presso il Campus di Agripolis – Legnaro (PD); sarà a disposizione un PC per allievo.

### **Modalità di partecipazione**

L'iscrizione viene effettuata mediante registrazione e successiva iscrizione al sito

### **[www.formazione.cirgeo.unipd.it](http://www.formazione.cirgeo.unipd.it/)**

I partecipanti saranno ammessi al corso sulla base della data di iscrizione. La partecipazione, comprensiva del materiale didattico, prevede il pagamento di una quota di iscrizione di **430 euro**.

Esclusivamente per personale, neolaureati e studenti **dell'Università degli Studi di Padova** la quota di iscrizione è pari a **320 euro**. (Quote esenti IVA ai sensi dell'art. 10 D.P.R. 633/72).

### **Servizi**

Presso il Campus di Agripolis è possibile usufruire di ristorante, bar e mensa.

La segreteria è a disposizione per ulteriori informazioni.

## **Programma**

## **Mercoledì 15 giugno 2011**

### *Mattina 9.00 – 13.00*

### **Il modello Raster**

- L'ambiente grid in ArcGIS
- L'estensione *Spatial Analyst*
- Definizione della finestra di lavoro, definizione di maschera
- Riclassificazione dei valori di un grid, *Raster calculator*
- Applicazione all'interpolazione a dati meteo
- Costruzione dei poligoni di Thiessen

### *Pomeriggio 14.00 – 18.00*

#### **Acquisizione e validazione dei dati di quota**

- I modelli digitali del terreno (DEM)
- Le fonti di dati altimetrici
- DEM e dati altimetrici in Italia
- Cenni sul rilievo altimetrico di dettaglio (LiDAR)
- Acquisizione della CTRN in ArcGIS
- Validazione di dati di quota

## **Giovedì 16 giugno 2011**

### *Mattina 9.00 – 13.00*

### **La costruzione del modello digitale del terreno**

- Cenni sui metodi di interpolazione
- Costruzione di un Modello Digitale del Terreno
- L'estensione *3D Analyst*
- Il modello TIN (*Triangular Irregular Networks*)
- Confronti fra le tecniche di costruzione del DEM
- Visualizzazione dei DEM (ombreggiatura, visualizzazione 3D)
- Navigazione su ricostruzioni 3D (*ArcScene*)

### *Pomeriggio 14.00 – 18.00*

### **Analisi morfometrica e tools 3D**

- Statistica descrittiva della morfometria; costruzione della curva ipsometrica
- Calcolo di pendenza (*slope*) ed esposizione (*aspect*) dal DEM
- Caratterizzazione morfometrica del bacino
- •*Tools* 3D interattivi (linea di visibilità, percorsi di massima
- pendenza)
- Calcolo di un profilo altimetrico
- Calcolo di aree e volumi di erosione e deposito (*Cut/Fill*)
- Calcolo di superfici planimetriche e superfici effettive

Docente: *Dott. Roberto Rossi*

## **Venerdì 17 giugno 2011**

### *Mattina 9.00 – 13.00*

#### **Funzioni idrologiche**

- I GIS nella modellazione idrologica
- Rimozione delle depressioni locali, algoritmi di depittaggio
- Il depittaggio (*Fill*) di un DEM
- Calcolo delle direzioni di deflusso (*Flow direction*)
- Calcolo dell'area drenata (*Flow accumulation*)

### *Pomeriggio 14.00 – 18.00*

### **Analisi idrologica di un bacino idrografico tramite GIS**

- L'estrazione del reticolo sintetico, l'area di soglia
- Confronto tra diversi reticoli sintetici
- La gerarchizzazione del reticolo sintetico (Strahler)
- Delimitazione automatica di sottobacini
- Caratterizzazione idrografica del bacino
- Costruzione di un modello con Model Buider per l'estrazione dei sottobacini
- Cenni su Arc Hydro Data Model

### Schema dei processi nell'analisi GIS di un bacino idrografico

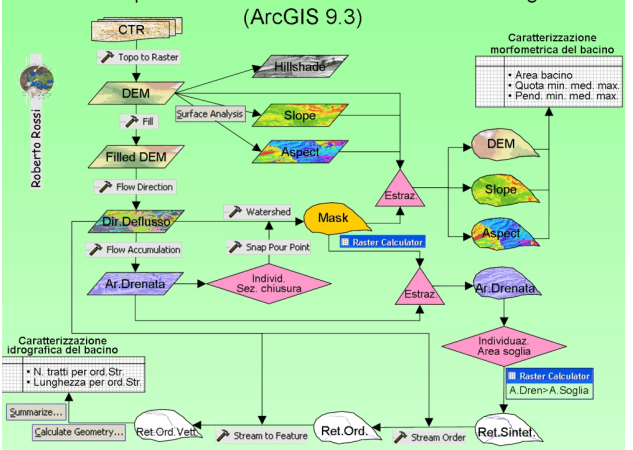

## **Coordinamento Scientifico**

*Prof. Giancarlo Dalla Fontana*

### **CIRGEO**

*Centro Interdipartimentale di Ricerca in Cartografia, Fotogrammetria, Telerilevamento e S.I.T.* Viale dell'Università 16 – 35020 Legnaro (PD) Tel. 049/8272680 – fax 049/8272686 **www.formazione.cirgeo.unipd.it**